## *Roll No. \_\_\_\_\_\_\_\_\_\_\_\_\_\_\_\_\_\_\_\_\_*

*(Do not write anything on question paper except Roll No.) [This paper consists of Nineteen Pages]* 

# **Jagan Institute of Management Studies End-Term Examination, September, 2016 Trimester IV – PGDM (IB) 2015-17**

# *Business Analytics & Data Mining ET\_IB\_BA&DM\_2209*

*Time: 3 Hrs. M. Marks: 70*

## *INSTRUCTIONS: Attempt any FIVE questions including Q1 & Q7 which are compulsory.*

- **Q 1** Comment on any **THREE** of the following:
	- **a)** i) AHP, ii) Cohort Analysis, iii) Market Basket Analysis.
	- **b)** BIG DATA and Importance of BIG DATA, Name sources of BIG DATA.
	- **c)** Classification and Regression Trees and Sources of Data, Causes of Bad Quality data, Identifying Data Errors.
	- **d)** SEM, NEURAL Networks.
	- **e)** Missing Values and how SPSS treats Missing Values.
	- **f)** CHAID, RFM Analysis.
	- **g)** R programming language and Text Mining. **18**
- **Q 2 a)** Why is data Visualization Important. Name some tool/graphs that you can use for data visualization. Support this with appropriate example from the business world. **6**
	- **b)** State the Scope of Business Analytics. Why do you think it is gaining strength in the business world? **6**
- **Q 3 a)** A company has decided to use Logistic analysis to classify its customers between Loyal and disloyal. The dependent variable Loyalty was coded as 1 for "Loyal" and 0 for "Not Loyal. The independent variables used in the study were "Freq of Purchase" (Freq), "Average Purchase" (AvgPurc), "Years since Purchasing"(Years). From the output obtained
	- i) State how good is the linear Logistic model. Write the Null and alternate hypothesis. Accept or Reject it.
	- ii) Develop the Logistic equation.
	- iii) How good is the Logistic model?
	- iv) Suppose a person with "Freq of Purchase" (Freq) = 20, "Average Purchase" (AvgPurc) = 25000, "Years since Purchasing"(Years) = 5 years would he be classified as "Loyal" or "Not Loyal". (You may show how to calculate even if you are not able to calculate and suggest on what basis you will categorize the person (assume e-96.245 = 3. 013E-42) **4**

# **Logistic Regression**

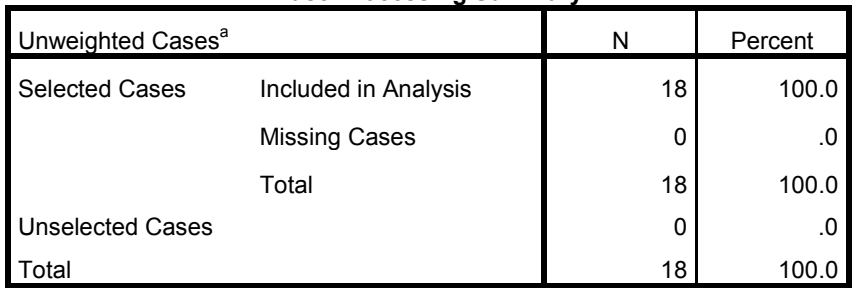

#### **Case Processing Summary**

a. If weight is in effect, see classification table for the total number of cases.

# **Block 0: Beginning Block**

#### **Classification Tablea,b**

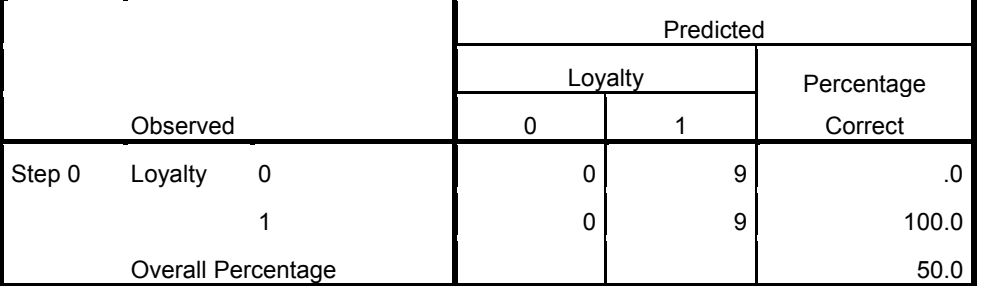

a. Constant is included in the model.

b. The cut value is .500

#### **Variables in the Equation**

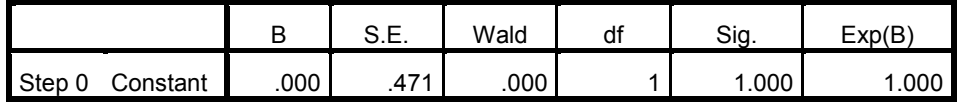

#### **Variables not in the Equation<sup>a</sup>**

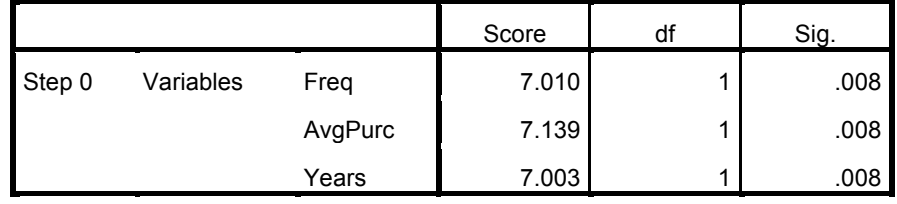

a. Residual Chi-Squares are not computed because of redundancies.

# **Block 1: Method = Enter**

### **Omnibus Tests of Model Coefficients**

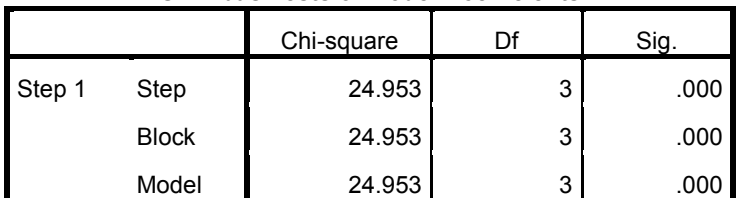

**Model Summary**

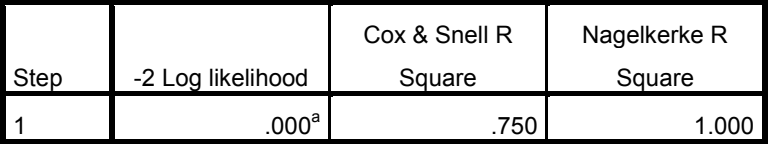

a. Estimation terminated at iteration number 20 because maximum

iterations has been reached. Final solution cannot be found.

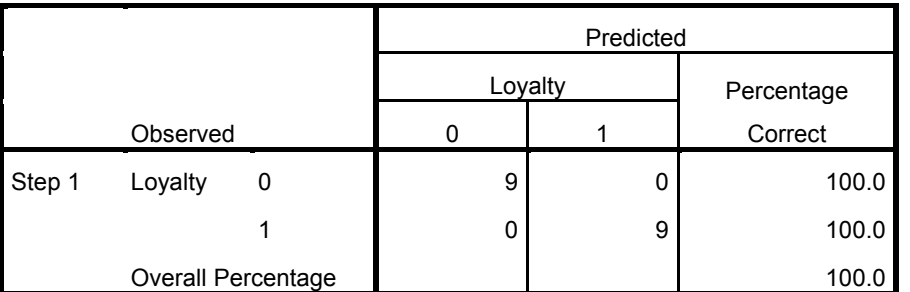

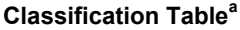

a. The cut value is .500

#### **Variables in the Equation**

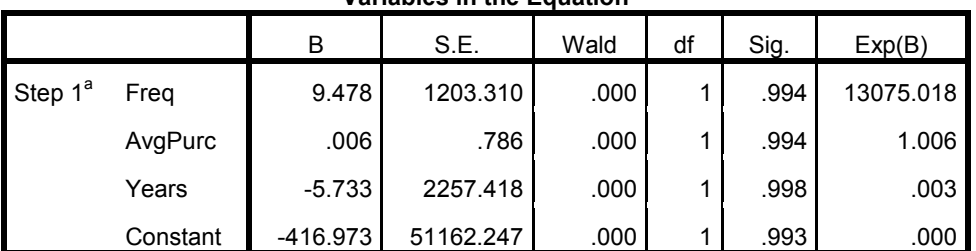

a. Variable(s) entered on step 1: Freq, AvgPurc, Years.

**b)** A chocolate company wants to draw a perceptual map using an attribute base procedure, of its consumer's perceptions regarding its own brand and two competing brands. Assume that it is Nestle against Cadbury's and Amul. Data was collected from 15 respondents (5 consumers of each brand) on five attributes namely Price, Quality, Availability, Packaging and Taste. The most significant output of the SPSS package is shown here with. i) Draw a perceptual map on the Graph; ii) indicate which brands are closer to which attribute. **4**

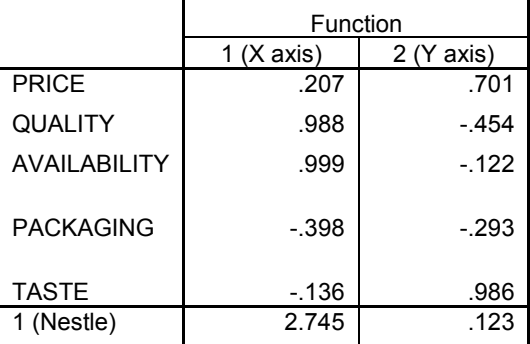

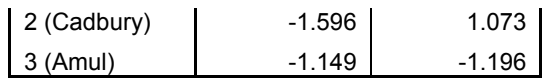

- **c)** What is the motivation of use of Hadoop for data storage? (or) Explain OLTP and OLAP. **4**
- **Q 4 a)** The output from FACTOR ANALYSIS using SPSS produced the following result. The analysis was done on 12 variables so that they may be reduced to as few factors as possible. From the output given i) identify how many factors could be extracted and what is the total % of variance (of the original 12 variables) explained by these factors. ii) Which variable out of the 10 are included in factor 1. What information does the Scree Plot gives? **4**

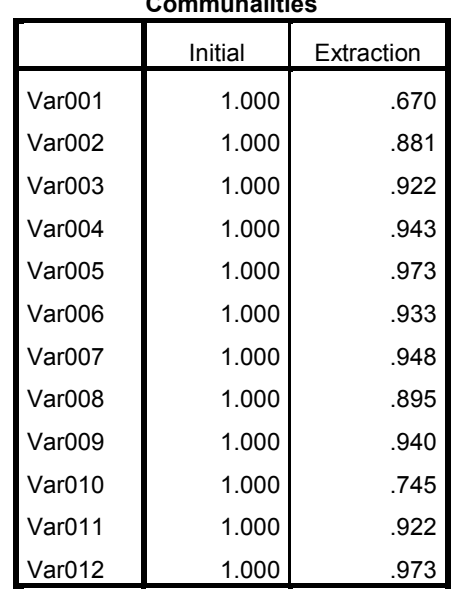

#### **Factor Analysis Communalities**

Extraction Method: Principal

Component Analysis.

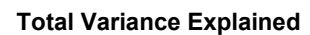

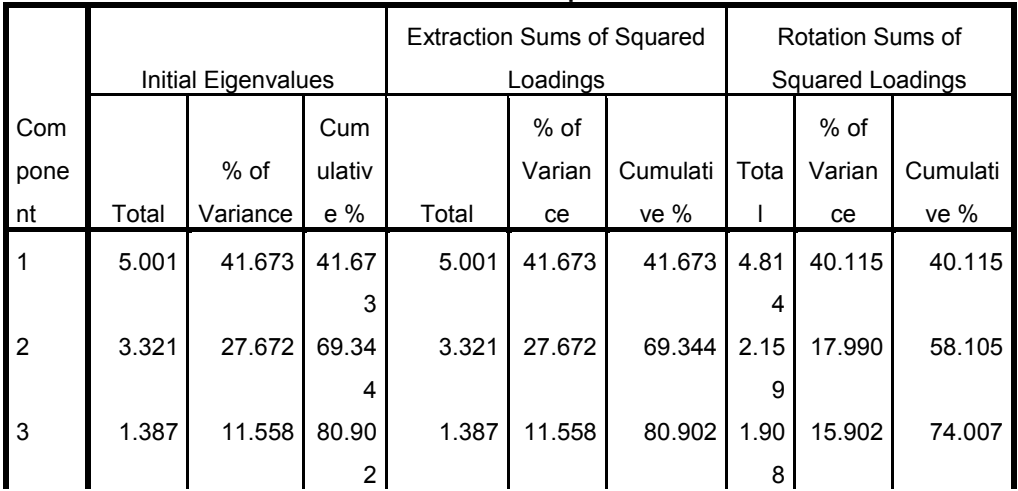

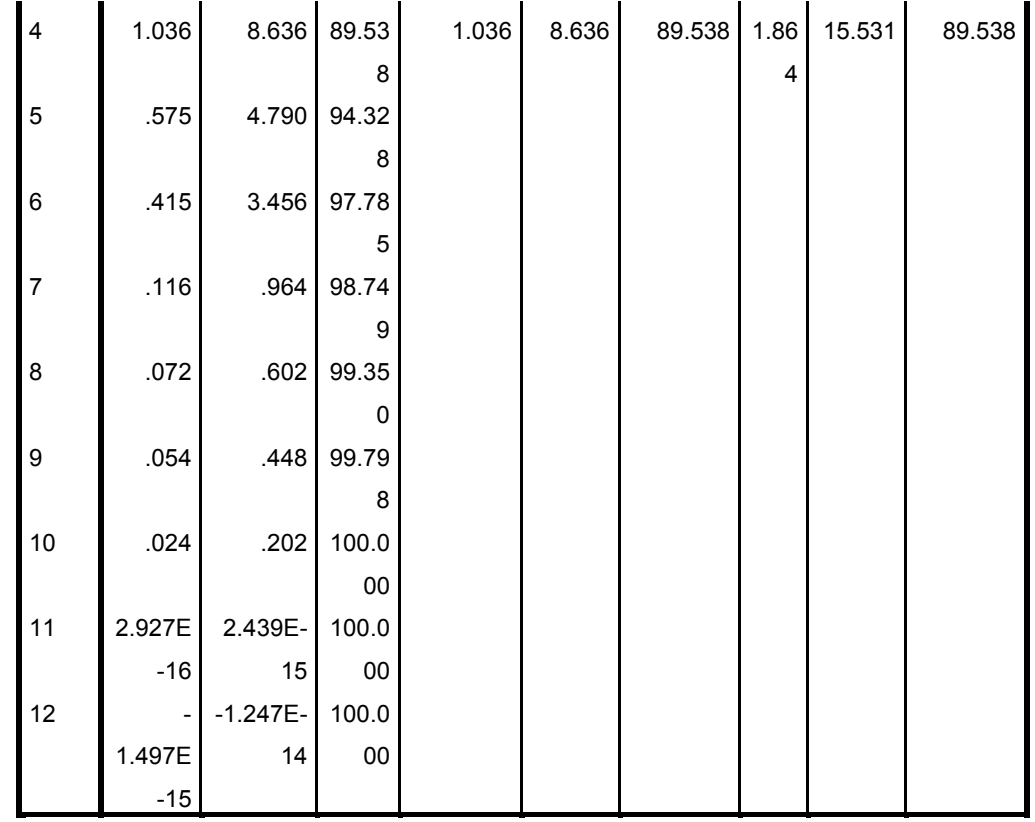

Extraction Method: Principal Component Analysis.

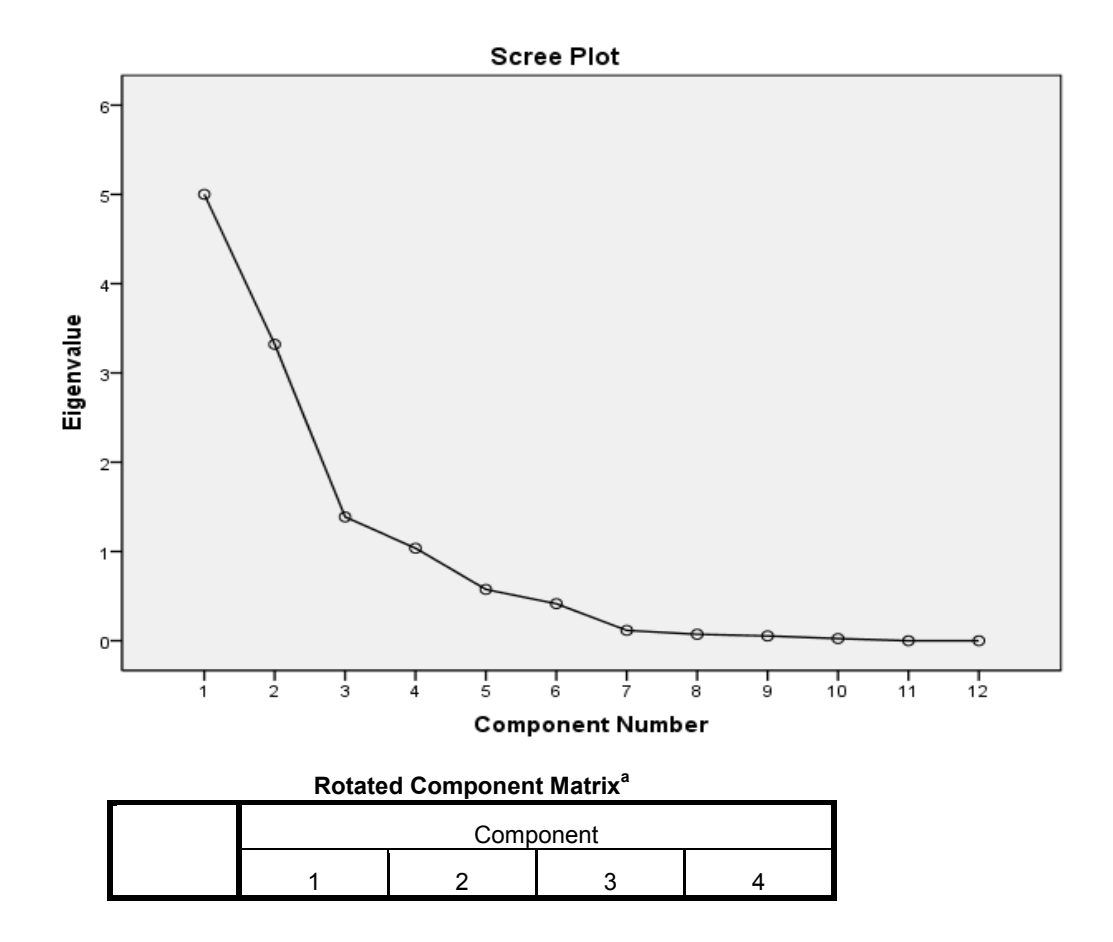

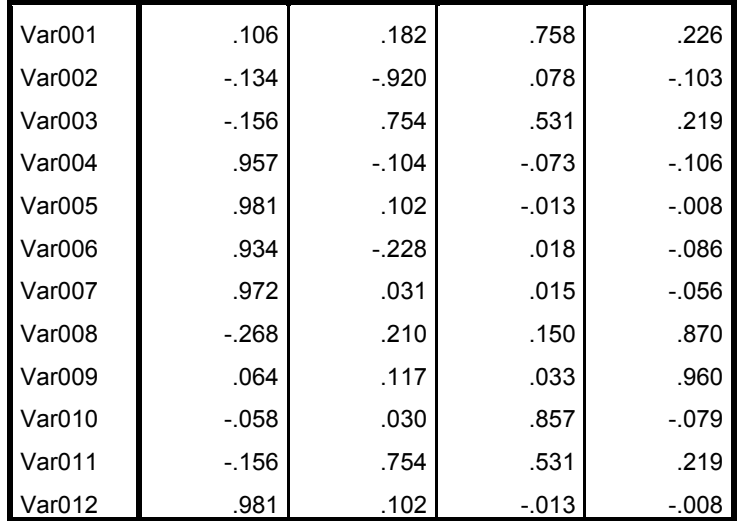

Extraction Method: Principal Component Analysis.

Rotation Method: Varimax with Kaiser Normalization.

a. Rotation converged in 5 iterations.

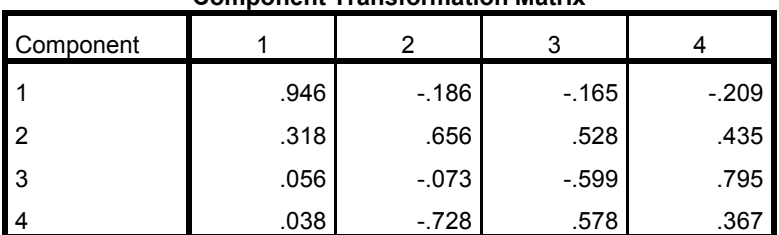

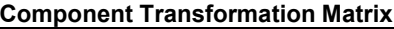

Extraction Method: Principal Component Analysis.

Rotation Method: Varimax with Kaiser Normalization.

**b)** The Multidimensional technique was used to graph/position 10 brands of competing mobiles. (Each mobile is represented as VAR001 to VAR0010). The output from SPSS is as shown. i) explain if 2 dimension or 3 dimension are better in positioning the brands more clearly and why ii) suppose the dimension 1 is "price" and dimension 2 is "features". Explain which of the 10 brands are similar on the two dimensions (use the two dimensional output to answer the question), iii) Use the one dimensional output and assuming that it is price then which mobile brand is least priced and which is the most priced. **4** 

## **SPSS output Alscal (Irrelevant details from SPSS command output have been deleted)**

Iteration history for the 3 dimensional solution (in squared distances) For matrix  $Stress = .15441$   $RSQ = .72460$ 

Iteration history for the 2 dimensional solution (in squared distances) For matrix  $Stress = .23306$   $RSQ = .61919$ 

Iteration history for the 1 dimensional solution (in squared distances) For matrix

 $Stress = .43212$   $RSQ = .34938$ 

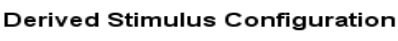

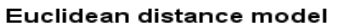

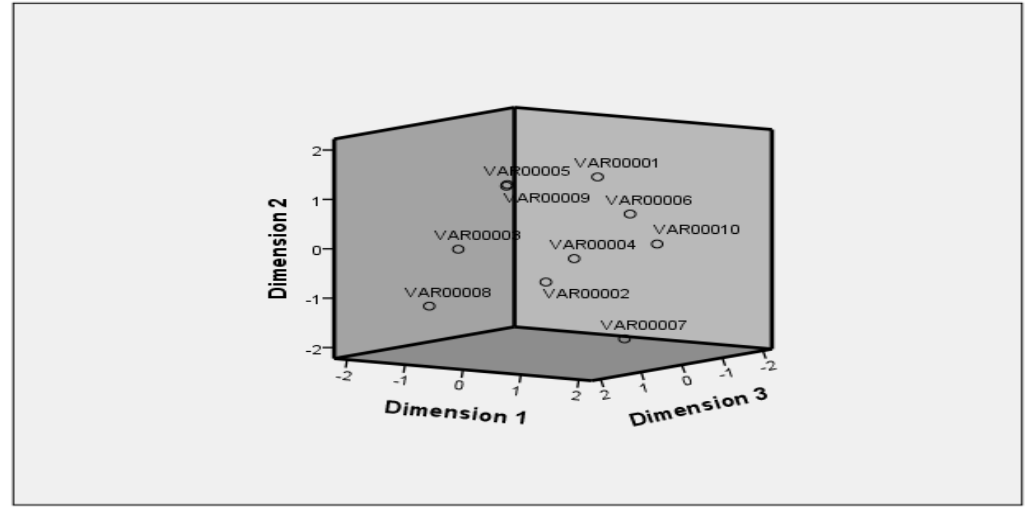

#### **Derived Stimulus Configuration**

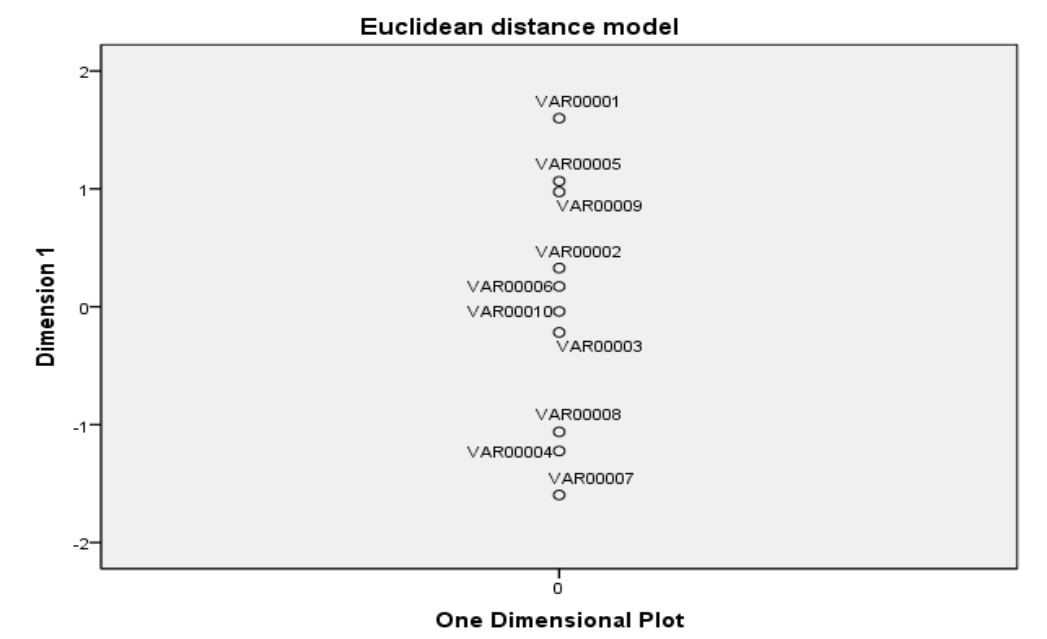

**c)** An experiment was conducted to see the effect of temperature and Humidity on output. The table of data and the final ANOVA table are given herewith. For the following table, state the null and alternate hypothesis. Accept or reject the null hypothesis stating reason. **4**

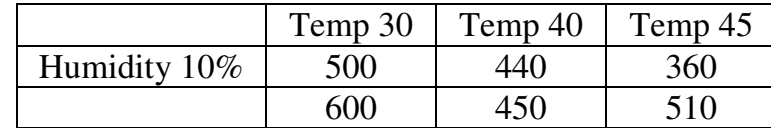

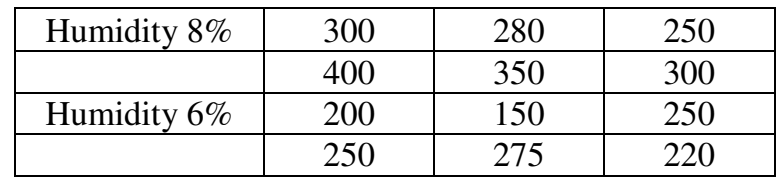

ANOVA: Two-Factor With Replication

## ANOVA

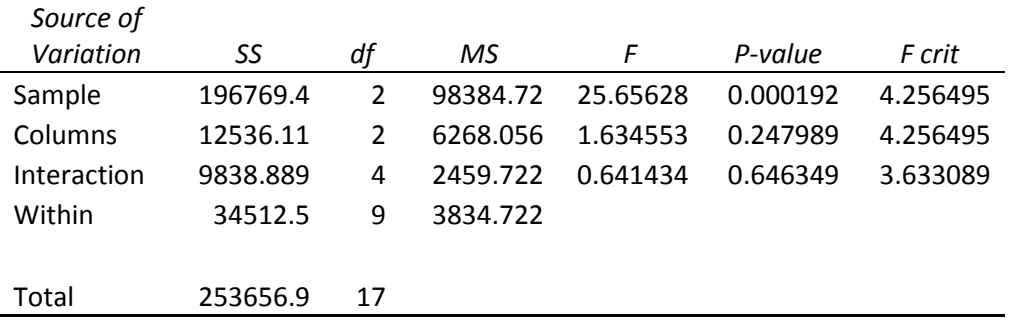

**Q 5** The following table gives hypothetical data on the SENSEX (Y) which is the dependent variable, and share prices of four companies being considered as independent variables;-TATA (X1), RELIANCE(X2), INFOSYS (X3), AIRTEL(X4).

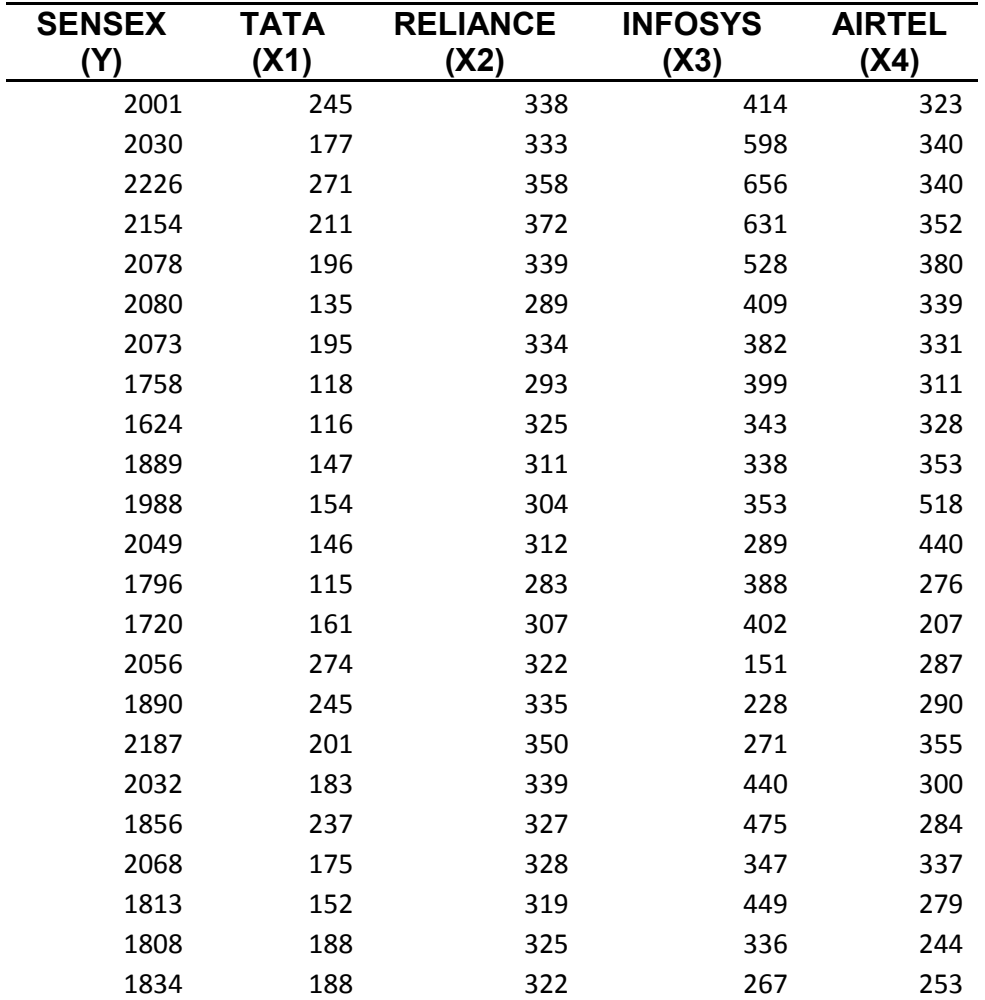

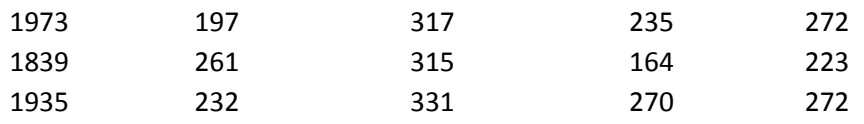

**a)** Multiple Regressions was used. And the output is as shown: i) explain the output ii) State the relevant hypothesis (ANOVA table) Accept or reject the null hypothesis stating reason. iii) Develop the Multiple Linear Regression equation. iv) If all the companies have a share price of 200 each then what could be the Sensex rating. **4**

Mutiple Regression for SENSEX (Y)

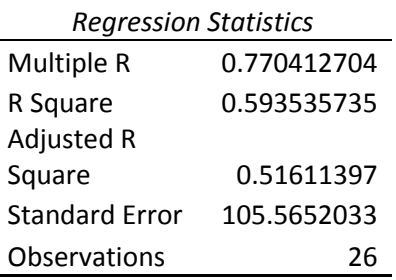

ANOVA

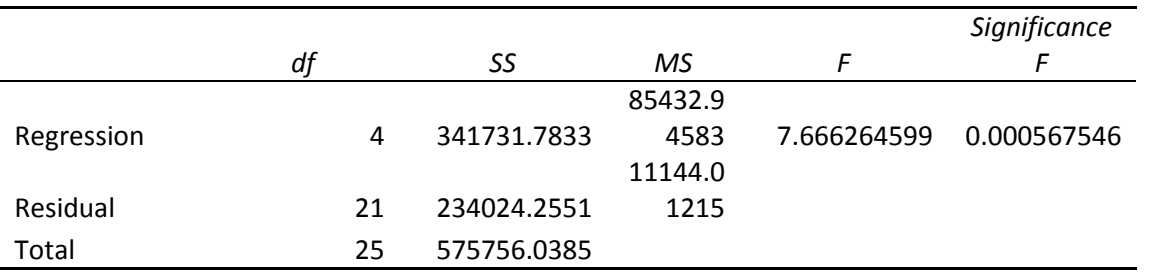

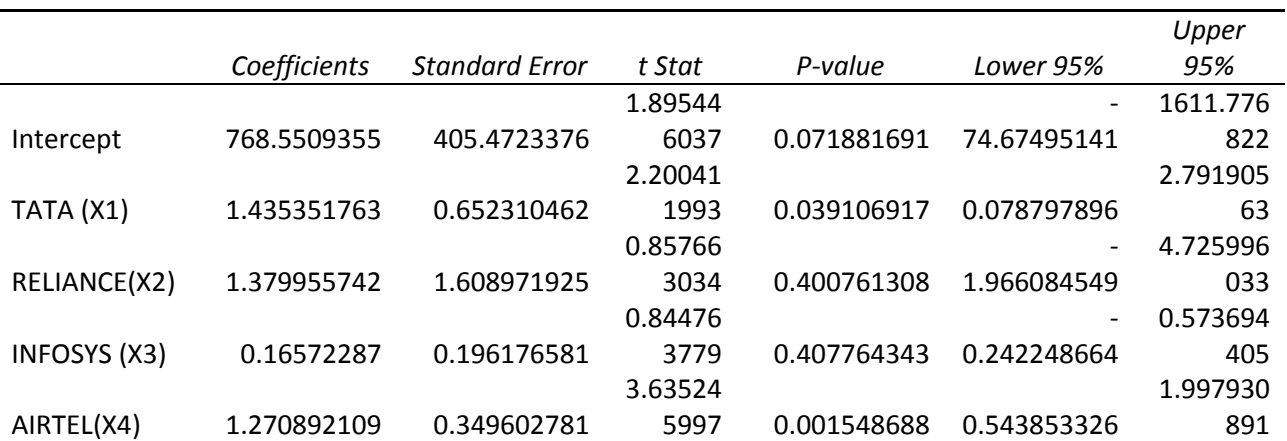

**b)** For the above problem Multiple Regression was used. However this time the analyst decided to use Backward Elimination. The output is as follows :- i) Explain the output ii) State the relevant hypothesis (ANOVA table), and calculate the  $R^2$  value for the last table only. Accept or reject the null hypothesis stating reason. iii) Develop the Multiple Linear Regression equation from the last table iv) if all the **4**

**PTO** 

companies (in the last table) have a share price of 300 each then what could be the sensex rating.

# MR-BE

Table of Results for Backward Elimination Model with all variables entered.

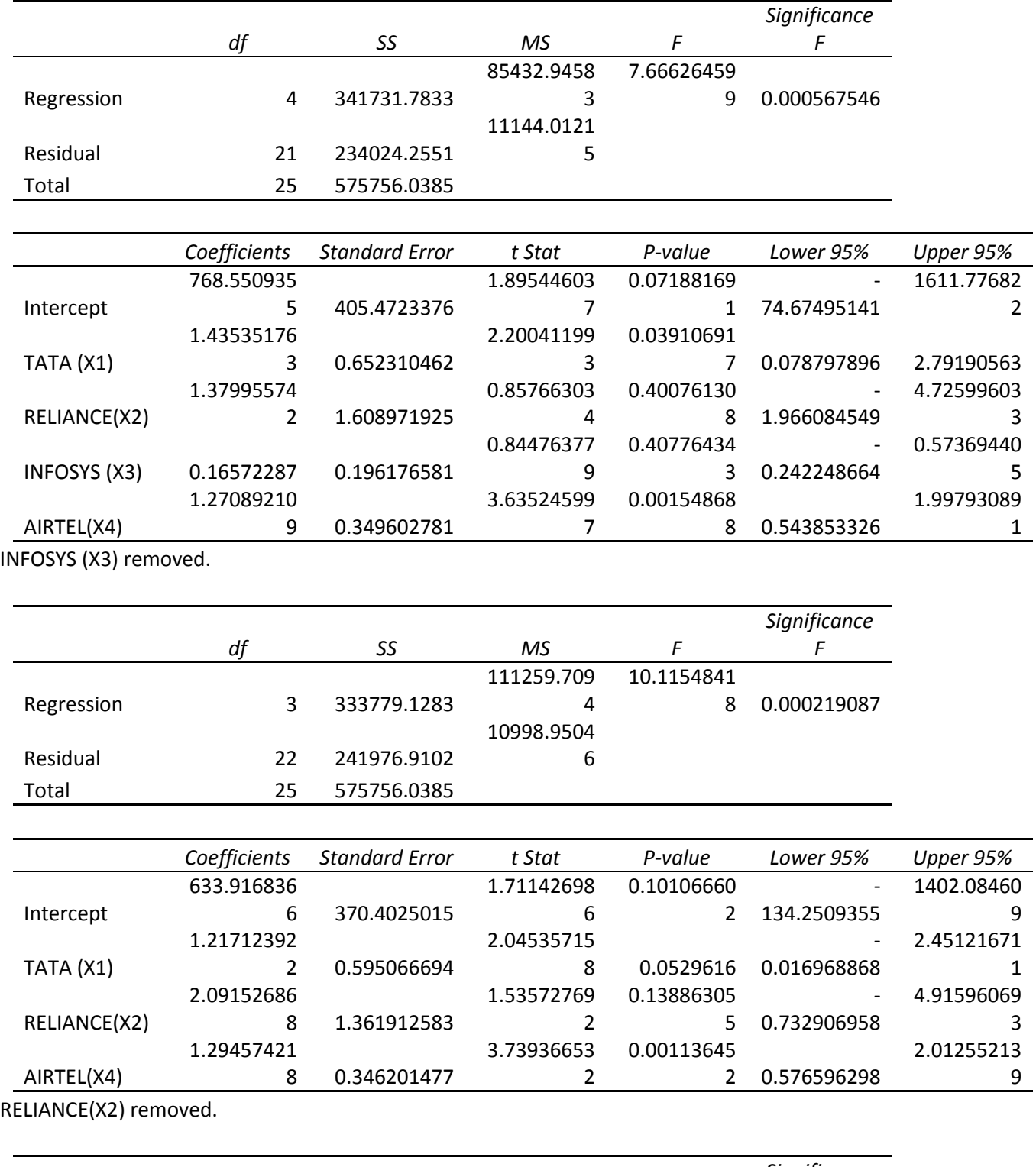

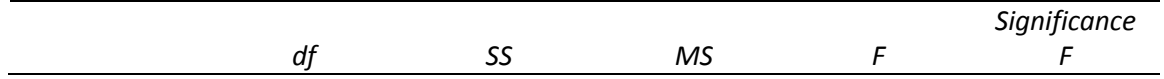

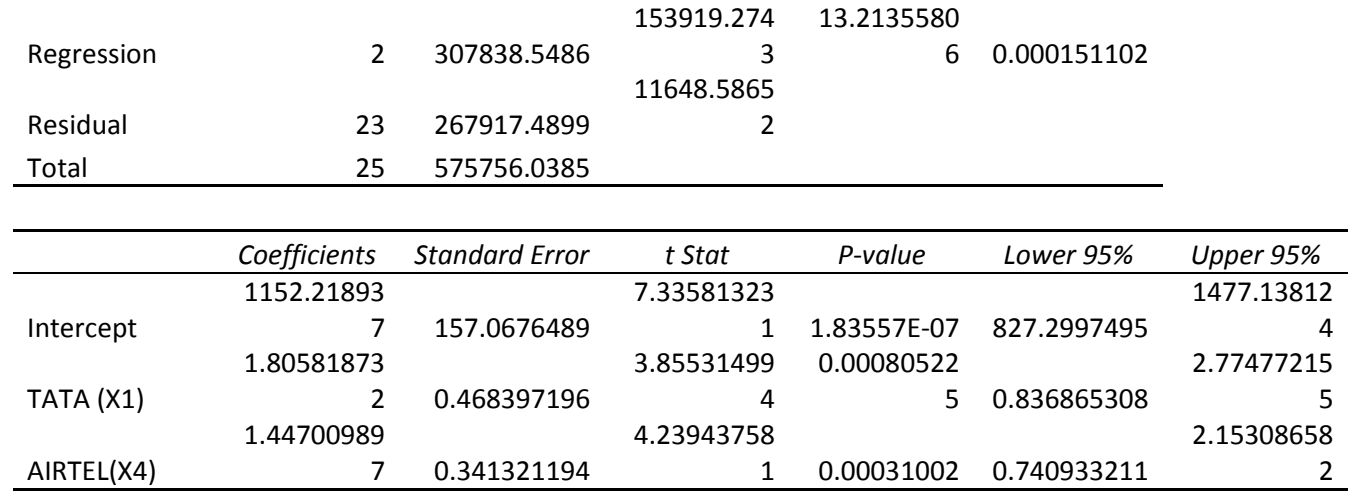

No other variables could be removed from the model. Stepwise ends.

- **c)** A retail outlet wants to know the consumer behavioral pattern of the purchase of products in two categories national brand (coded 1) and local brands (coded 2), which would help it to place orders depending on demand and requirements of the customer. The retail outlet uses data from a retail outlet in another location to arrive at a decision about customers visiting at their end. The variables included in the study were Annual Income (in thousands) and Household Size. The data on twenty respondents was analyzed using Discriminant Analysis.
	- i) Looking at the output State how good is the linear discriminant model. Write the Null and alternate hypothesis. Accept or Reject it.
	- ii) Develop the linear discriminant equation.
	- iii) Suppose a person with income of Rs. 18 (thousand) and Household size  $=4$ , would he be classified in buying a national brand or local brand. **4**

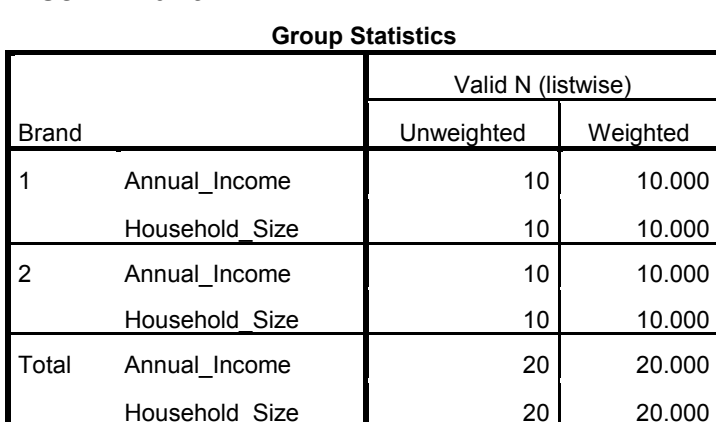

#### **Discriminant**

**Tests of Equality of Group Means**

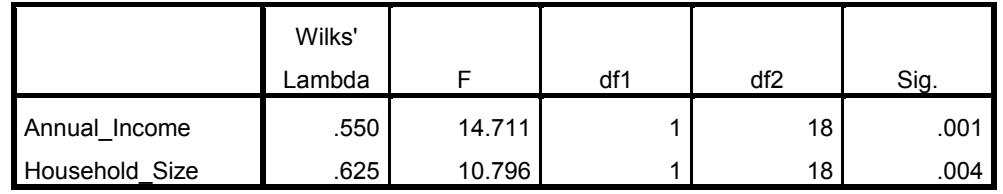

## **Analysis 1**

## **Summary of Canonical Discriminant Functions**

#### **Eigenvalues**

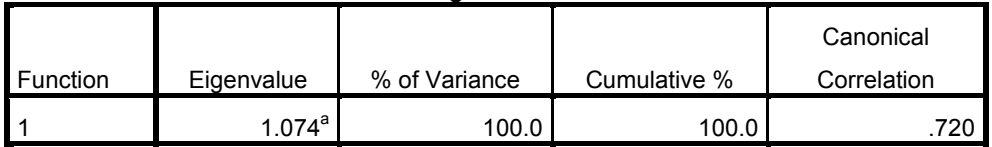

a. First 1 canonical discriminant functions were used in the analysis.

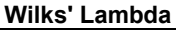

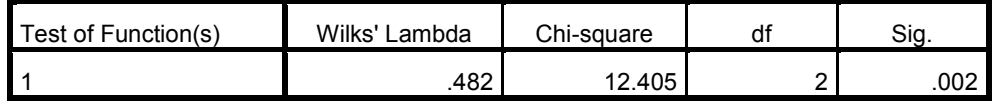

**Standardized Canonical Discriminant** 

#### **Function Coefficients**

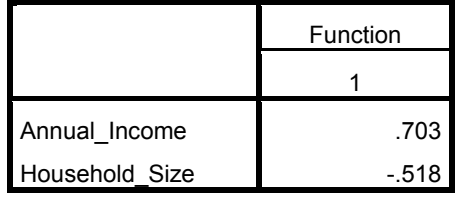

#### **Structure Matrix**

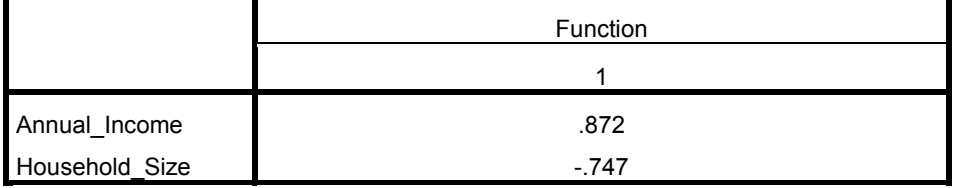

Pooled within-groups correlations between discriminating variables and standardized canonical

discriminant functions Variables ordered by absolute size of correlation within function.

#### **Canonical Discriminant Function**

#### **Coefficients**

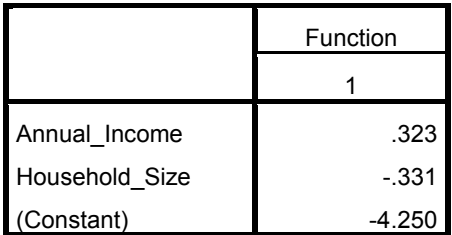

Unstandardized coefficients

**Functions at Group Centroids**

Brand **Function** 

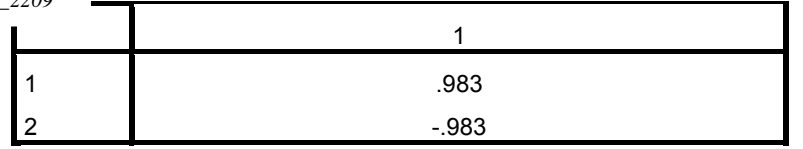

Unstandardized canonical discriminant functions evaluated at group

#### means **Classification Statistics**

**Classification Processing Summary**

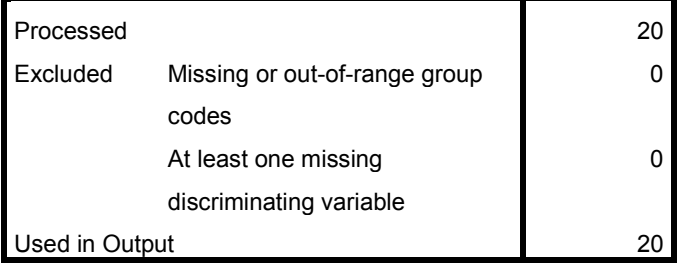

### **Prior Probabilities for Groups**

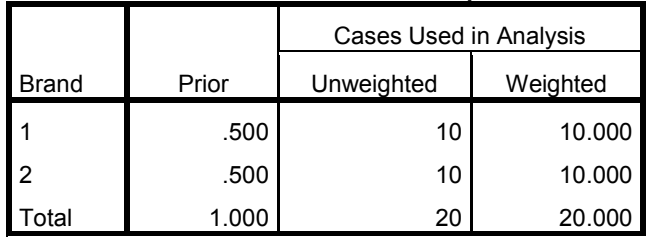

## **Classification Results<sup>a</sup>**

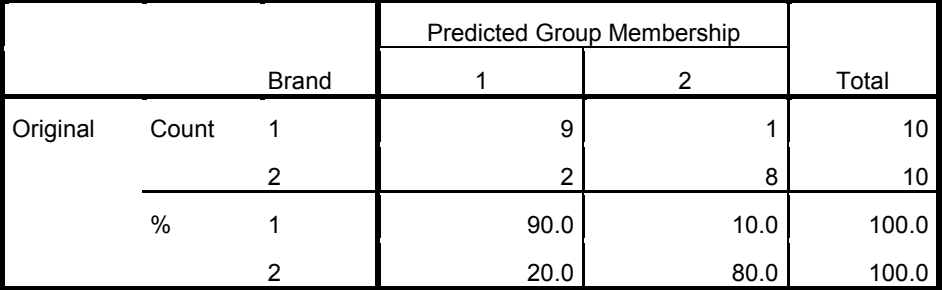

- **Q 6 a)** A consumer durable goods company wants to know various features and services the consumers perceive when purchasing through "online shopping". The purpose is to determine how the various features of "online shopping" marketing go together in terms of its convenience features, risk reducing features and son on. 10 statements are made in order to measure the variables of perception. The 10 statements are given below. The researcher asked the respondents to rate the following question on a 5 point scale  $(1 =$ highly agree,  $2 =$  agree,  $3 =$  neither agree nor disagree,  $4 =$ disagree, 5= highly disagree). The questions are as follows. Results were obtained for 20 respondents.
	- i) The company should provide toll free number.
	- ii) The reputation of the company should be good.
	- iii) They should have discount schemes based on quantity.
- iv) The company should provide guarantee for the products.
- v) The company should give a trial period.
- vi) The online site should be attractive and eye-catchy.
- vii) The company should make on-time-delivery.
- viii) Number of years in business is an important factor.
- ix) Advertisements play an important role in decision-making.
- x) It should have the facility to return the good, if not satisfied.

After using "Hierarchical Clustering" the researcher used the "Kmeans clustering technique". Based on the researcher results obtained from SPSS. i) How many clusters (or target markets) have been identified in the output? ii) How many people out of 20 are in cluster 4? iii) Discuss the features / characteristics of cluster 2. **Quick Cluster**

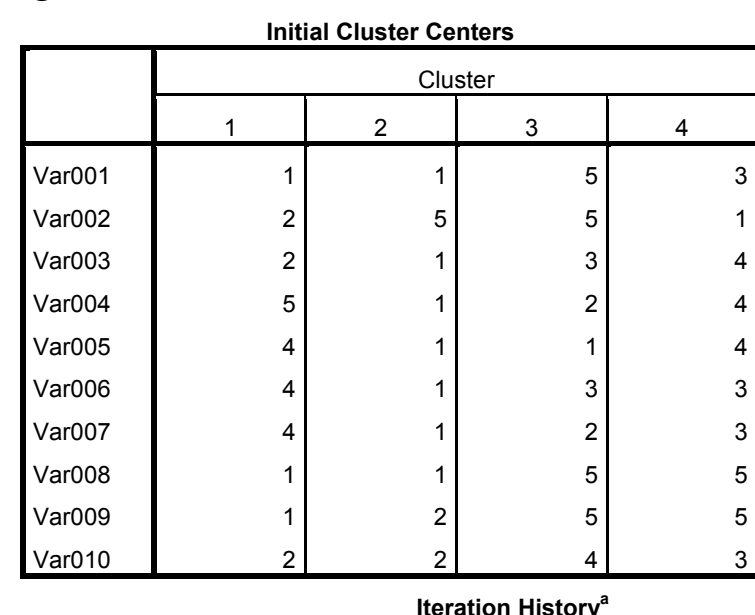

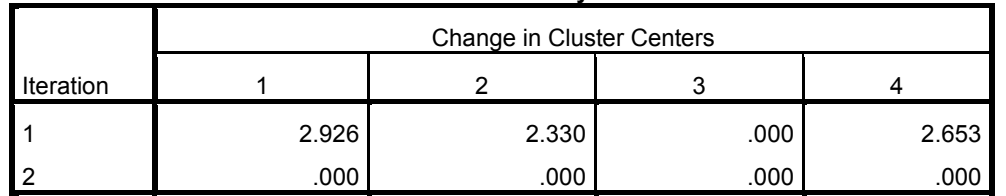

a. Convergence achieved due to no or small change in cluster centers. The maximum absolute coordinate change for any center is .000. The current iteration is 2. The minimum distance between initial centers is 6.000.

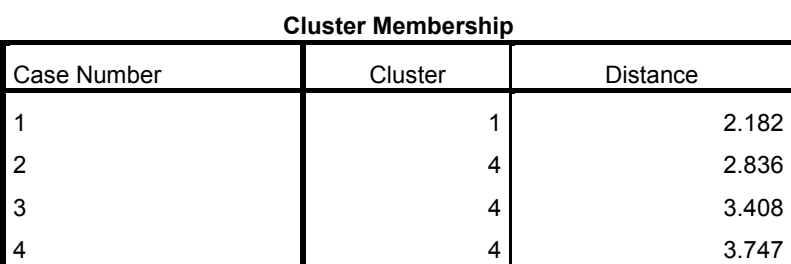

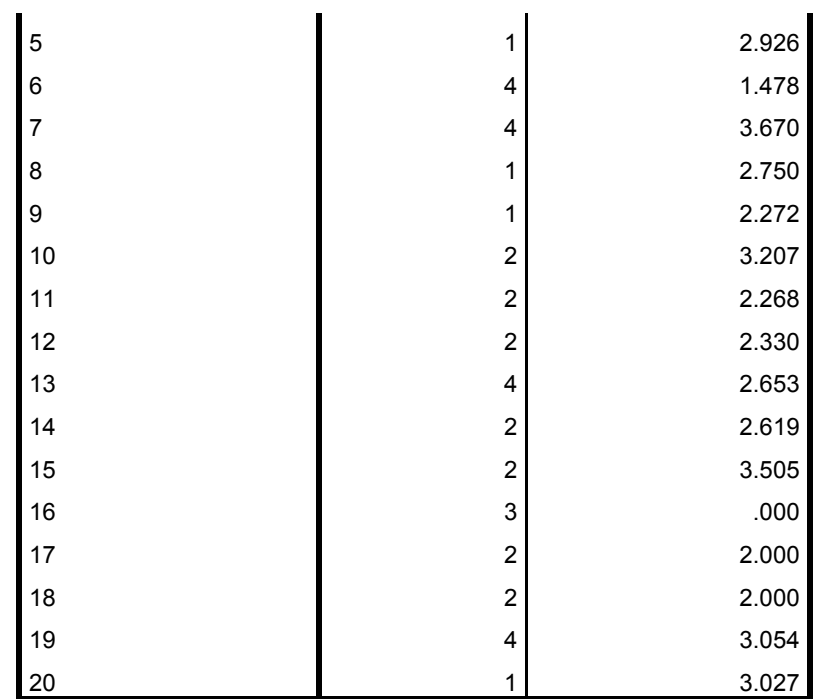

 $\blacksquare$ 

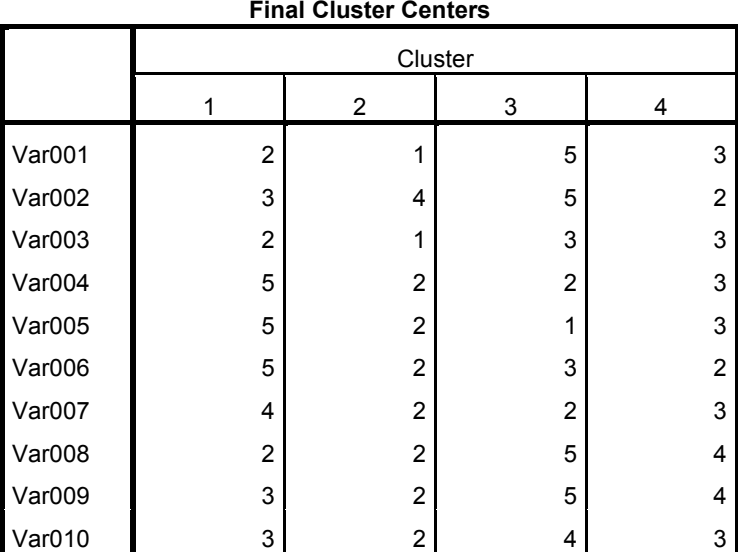

# **b) Distances between Final Cluster Centers**

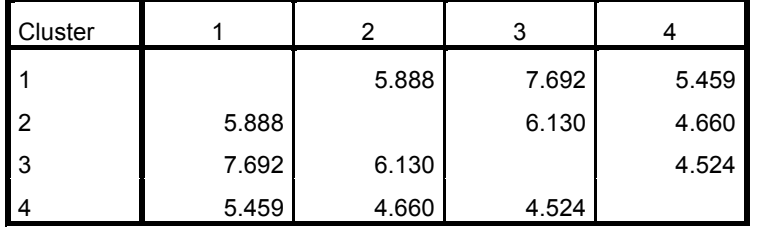

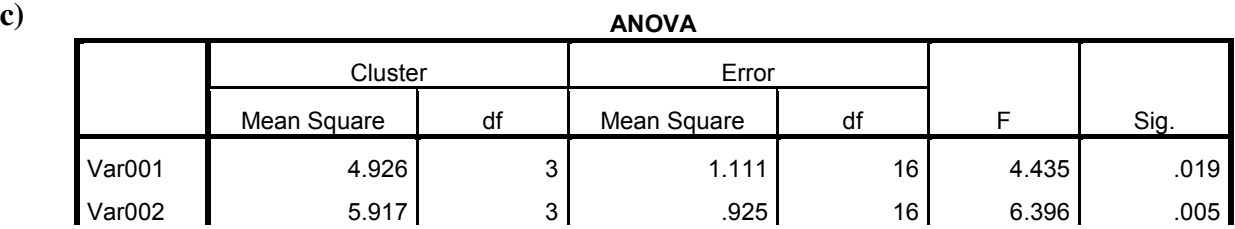

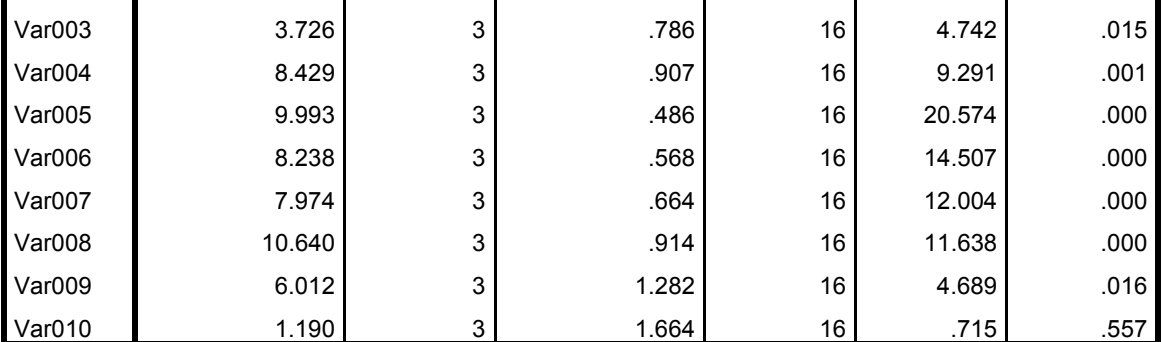

The F tests should be used only for descriptive purposes because the clusters have been chosen to maximize the differences among cases in different clusters. The observed significance levels are not corrected for this and thus cannot be interpreted as tests of the hypothesis that the cluster means are equal.

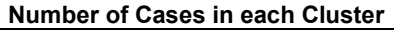

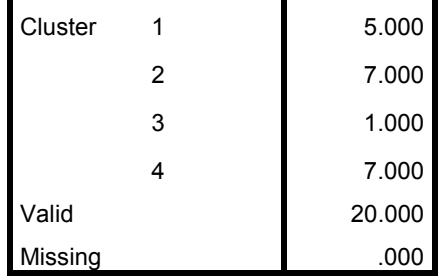

**b)** XYZ Paint Company identified the attributes which are important to their customers and also classified each of the attributes into their levels. Based on this thy want to us the technique of conjoint analysis to determine from a potential customers point of view, how important each attribute is to him, they also want to know how much utility the customer derives from a given combination of these levels of attributes. It also helps to understand the feasible offerings from the marketers' point of view. The three important attributes identified for the paint are given in the table. The variables have been dummy coded as following.

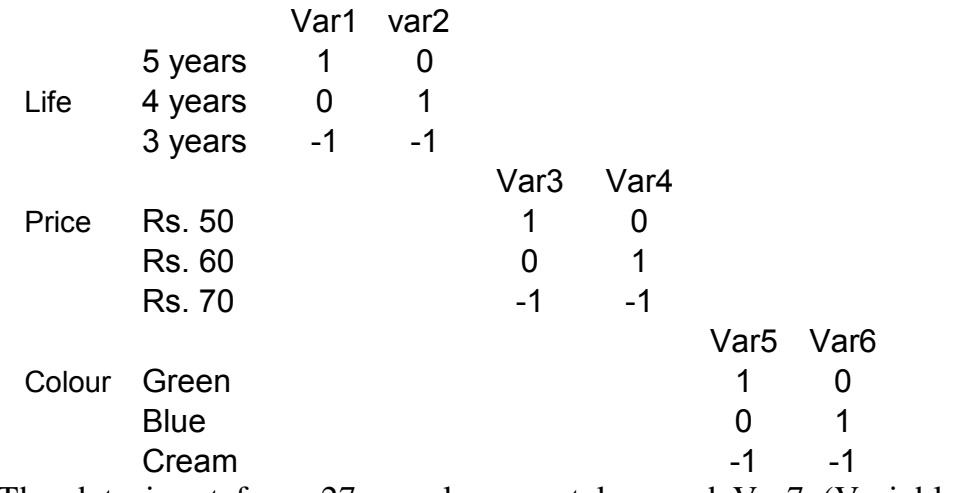

The data input from 27 people were taken and Var7 (Variable 7)

represents rating given to each combination of the design. Var7 was taken as the dependent variable and the balance 6 variables were taken as the independent variable. The conjoint analysis was run as regression model and the result obtained from SPSS are as follows: i) identify the utility of each levels of **life, price, colour** ii) calculate the utility for each product mix and the net utility. Which out of **life, price, colour** is offering the most utitlty iii) If you offer life of paint 4 years and price Rs.60 and Colour Blue the what is the expected utility. **4**

**Regression Output:**

SUMMARY OUTPUT

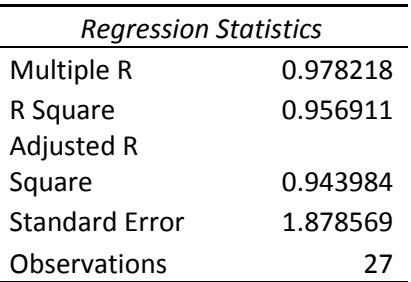

ANOVA

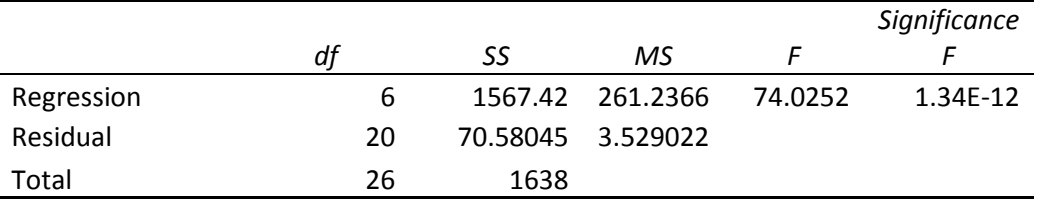

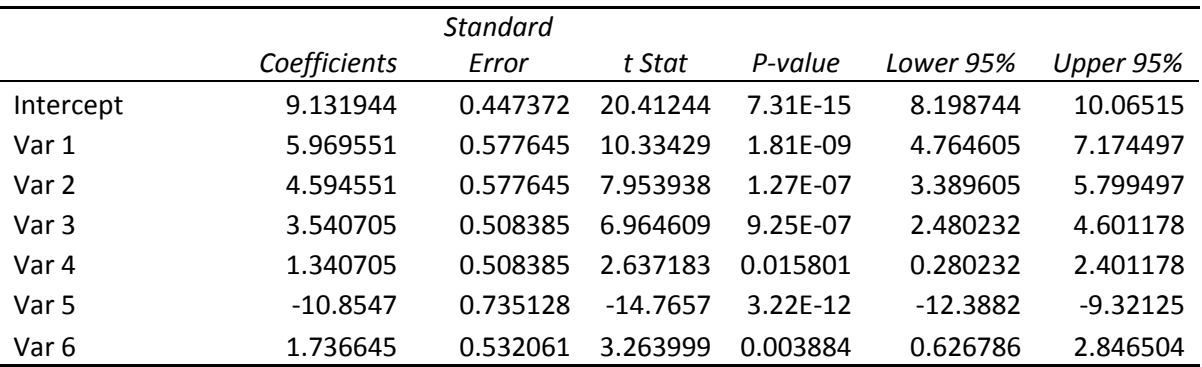

**c)** Output form excel command for AHP performed on a variety of cars is as follows (previous tables are not shown and only the final table is being shown)

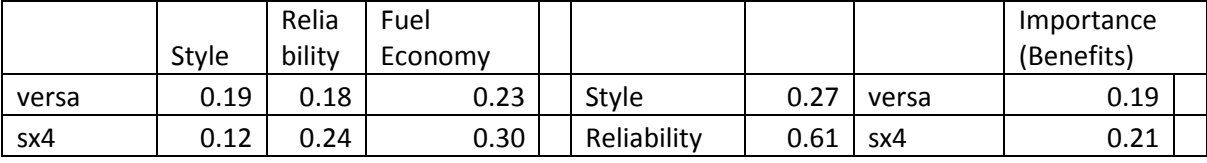

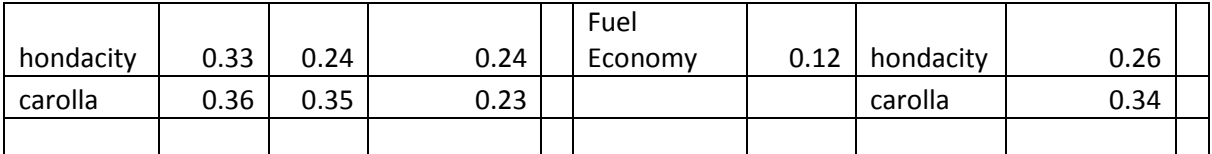

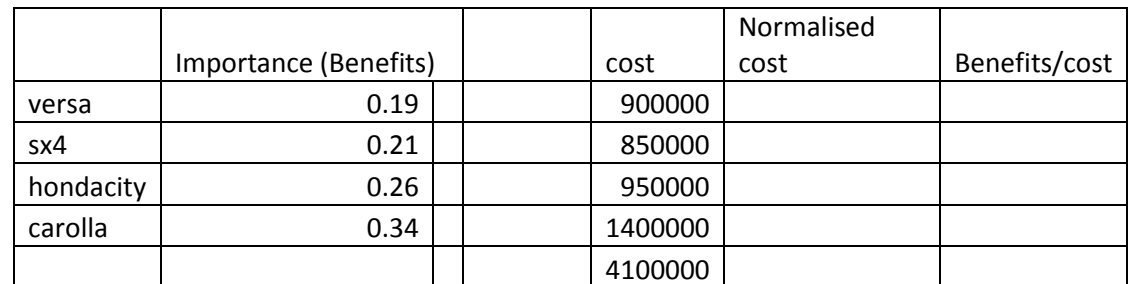

- i) If only Benefits were considered which car needs to be purchased? **1**
- ii) Calculate the column of "Normalised cost" and "Benefits/Cost" and suggest which car needs to be purchased. **3**

**Q 7 Read the case and answer the questions given at the end.** 

## **Case Study: Database Technology Used to Improve Airport Security**

The Transportation Security Administration is evaluating various approaches to harness database technology in its efforts to improve airport security. Unfortunately, any such system may require airlines to invest in additional information systems technology – at a time when they are suffering from a lack of revenue one major airline has already declared a bankruptcy.

One idea is to develop a database system that links every airline reservation system in the country with a number of private and government databases. Data mining and predictive analysis would be used to sort through personal travel histories, the backgrounds of passengers aboard particular flights, and a wealth of other data to assign numerical threat ratings to individuals. Warnings would be sent electronically to workers at airport screening locations to inspect individuals with high threat ratings more closely.

Another approach would allow prescreened "trusted travelers" to pass through airport security checkpoints quickly, avoiding long lines and congestion, This system would devote more time and resources to screening other travelers whose level of risk is higher or unknown. Those who apply for the "trusted traveler" program would have to pass a background check using data from a number of state and federal databases. Once at the airport, "trusted traveler" passengers would be identified, perhaps by scanning their fingerprints or retinas or requiring

some form of identification card. (The federal government is considering developing a security ID card for airline passengers that would rely on biometric identification and be linked to government database). The system would also cross-check the passenger's identification with the FBI's watch list database and a federal passenger profiling system known as Computer Assisted Passenger Screening. Provided everything was clear, they could then proceed to his or her airplane using expedited security check in procedures.

## **Questions:**

- **a)** Which approach is best in terms of improving airport security: assigning a threat rating to individuals or prescreening individuals to identify "trusted travelers"? Why do you think this approach is best? **3**
- **b)** Discuss the various "Data Mining Techniques" that you are aware of. Explain in detail any three. **10**
- **c)** Identify specific data that could be used to assign numeric threat ratings to individuals. Describe how the system would work. **3**

\*\*\*\*\*\*\*\*